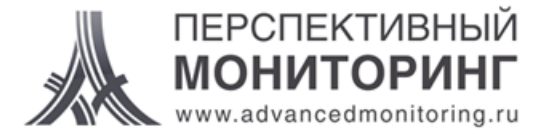

# **Типичные ошибки ИБ в корпорациях и крупных организациях**

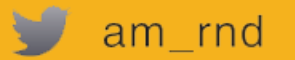

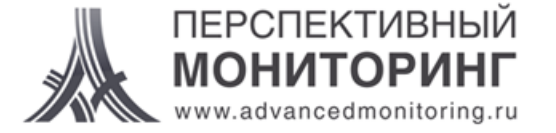

Анализ безопасности информационных систем

## **Парольные проблемы**

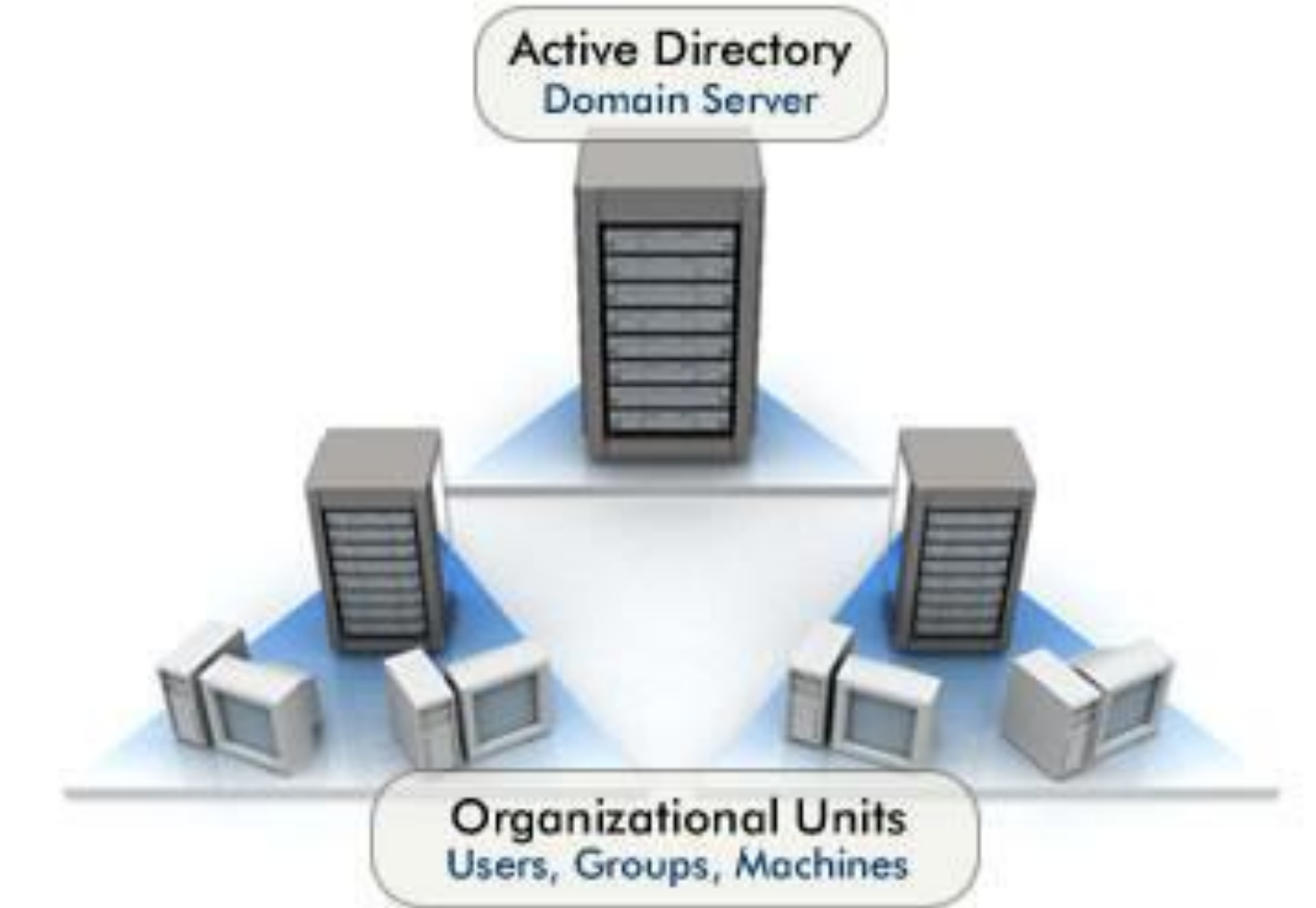

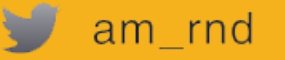

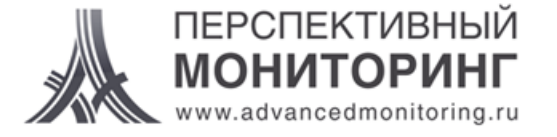

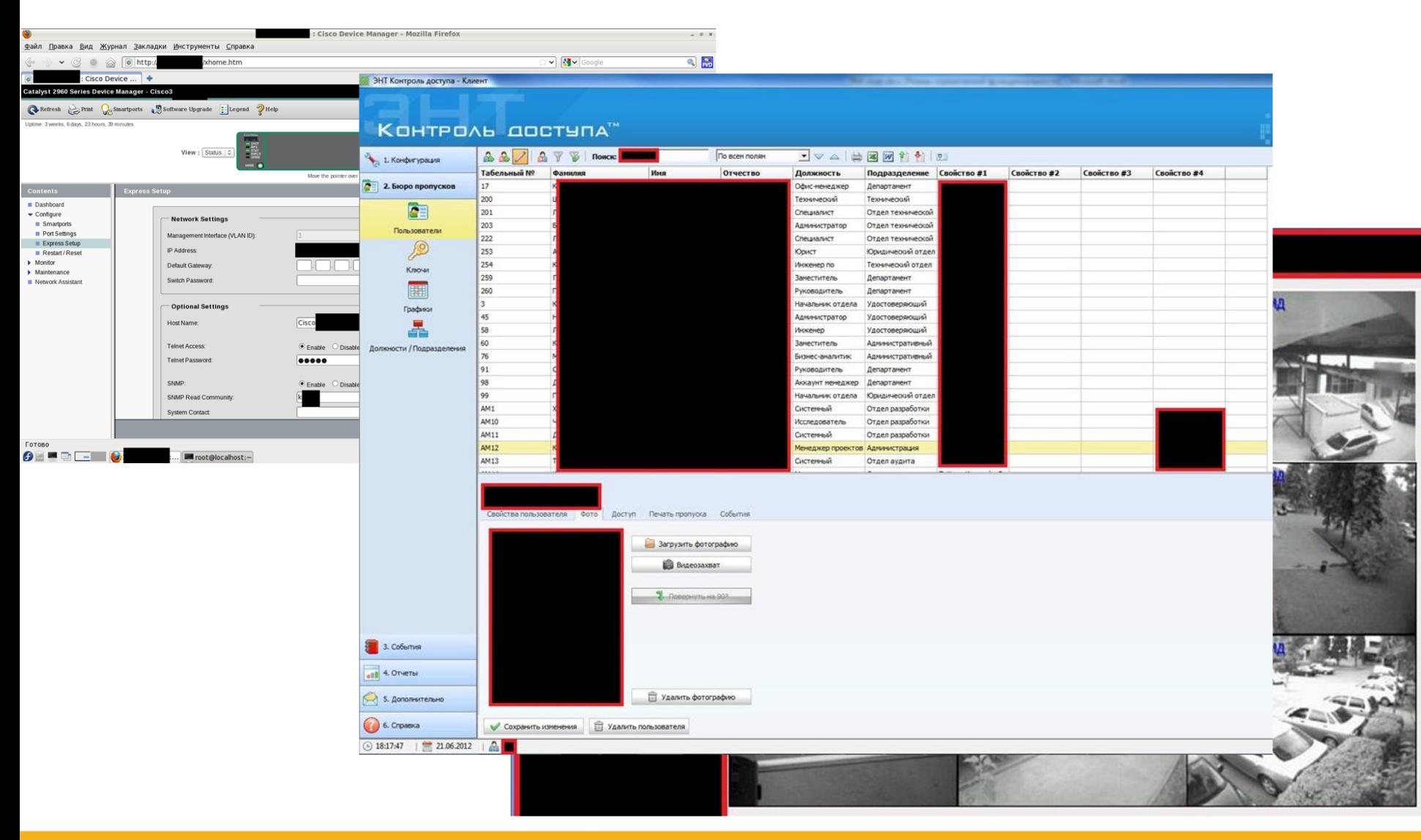

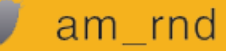

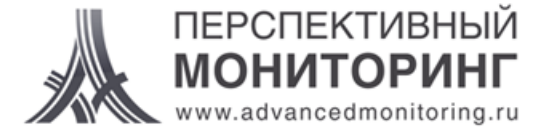

## Универсальный пароль

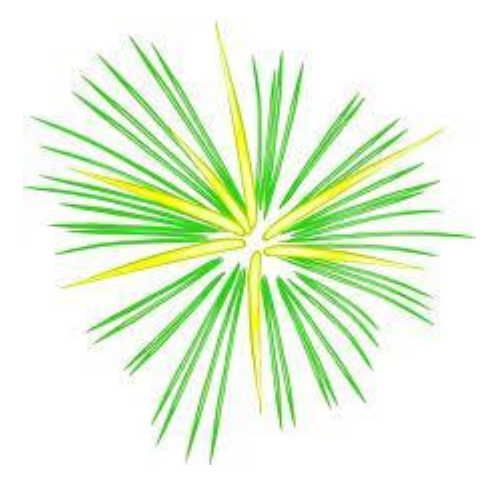

## «P@ssw0rd»

P@ssword

p@ssw0rd

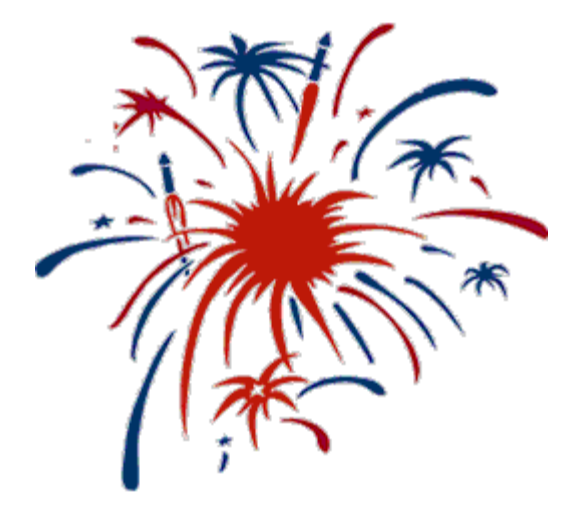

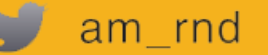

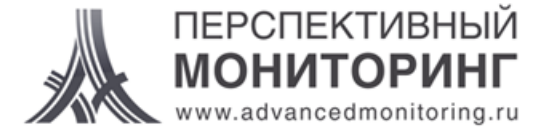

## **Инвентаризация сервисов**

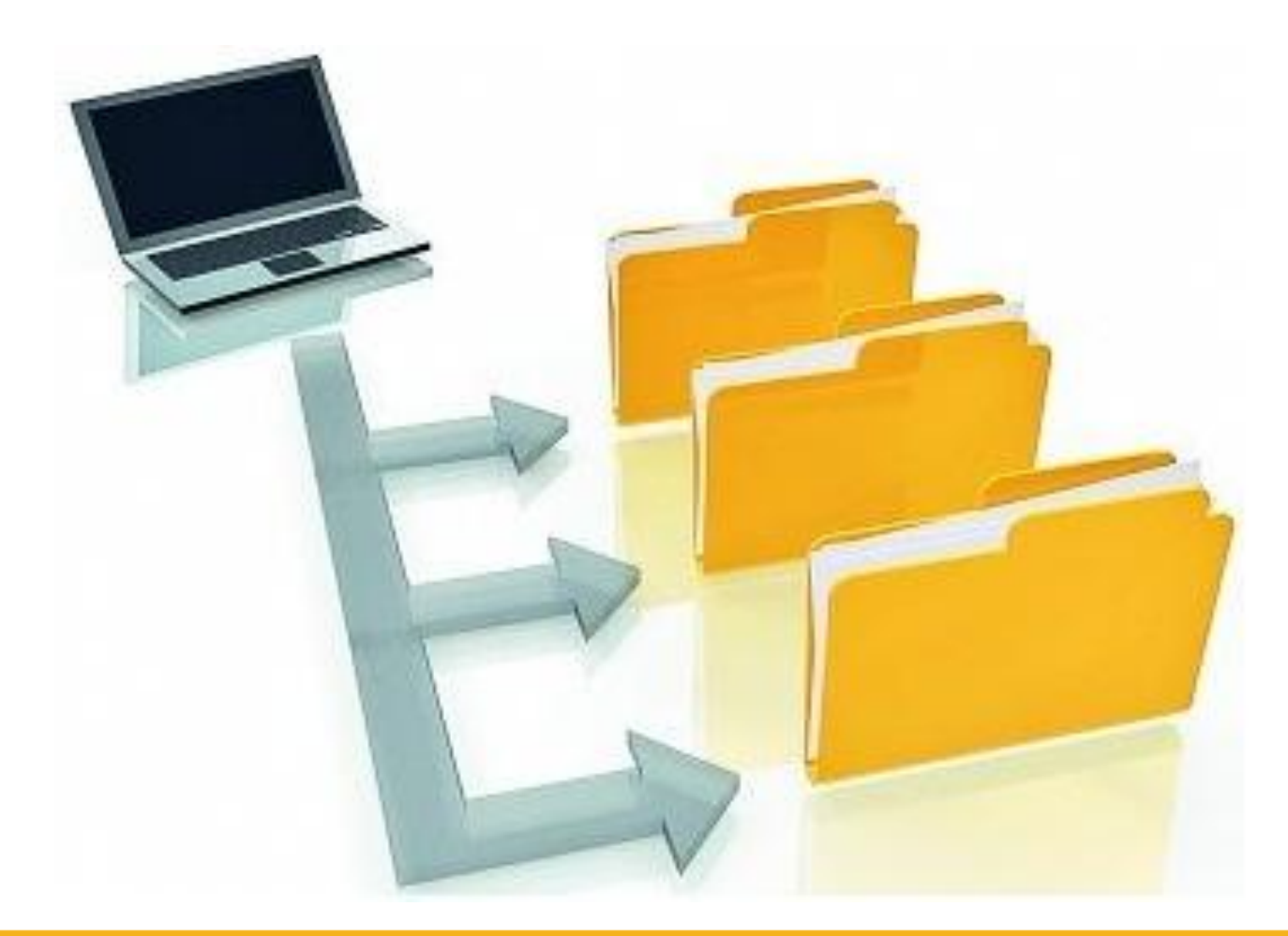

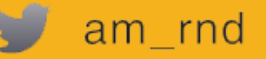

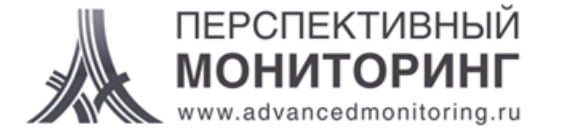

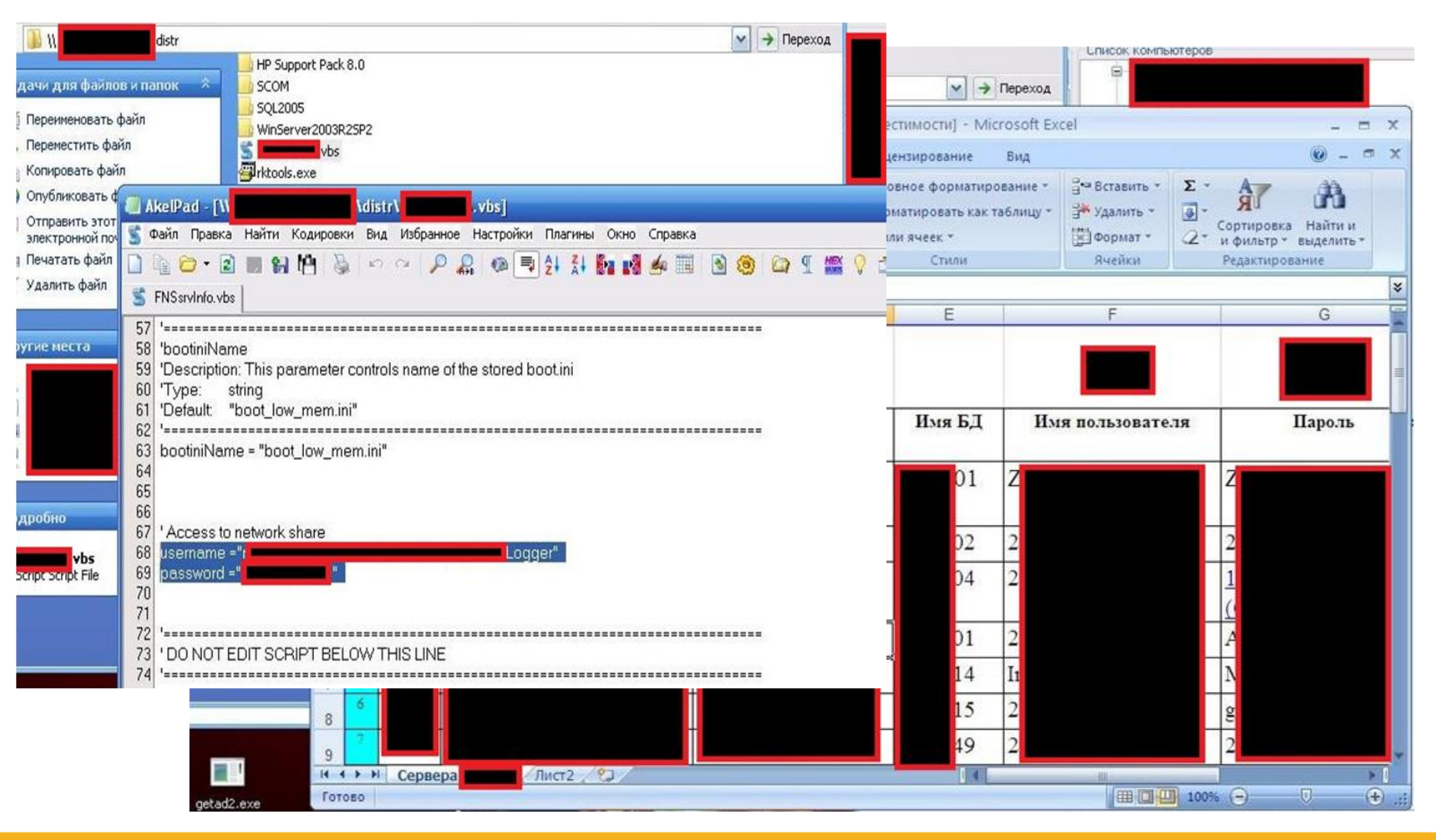

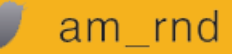

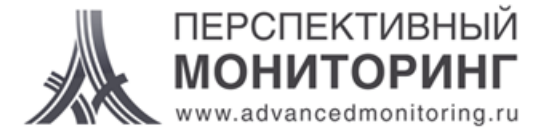

## **Обновления**

# **Windows Server Update Services**

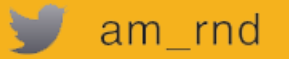

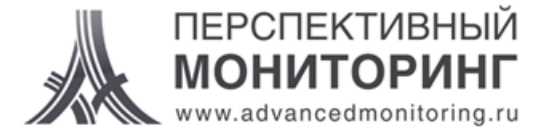

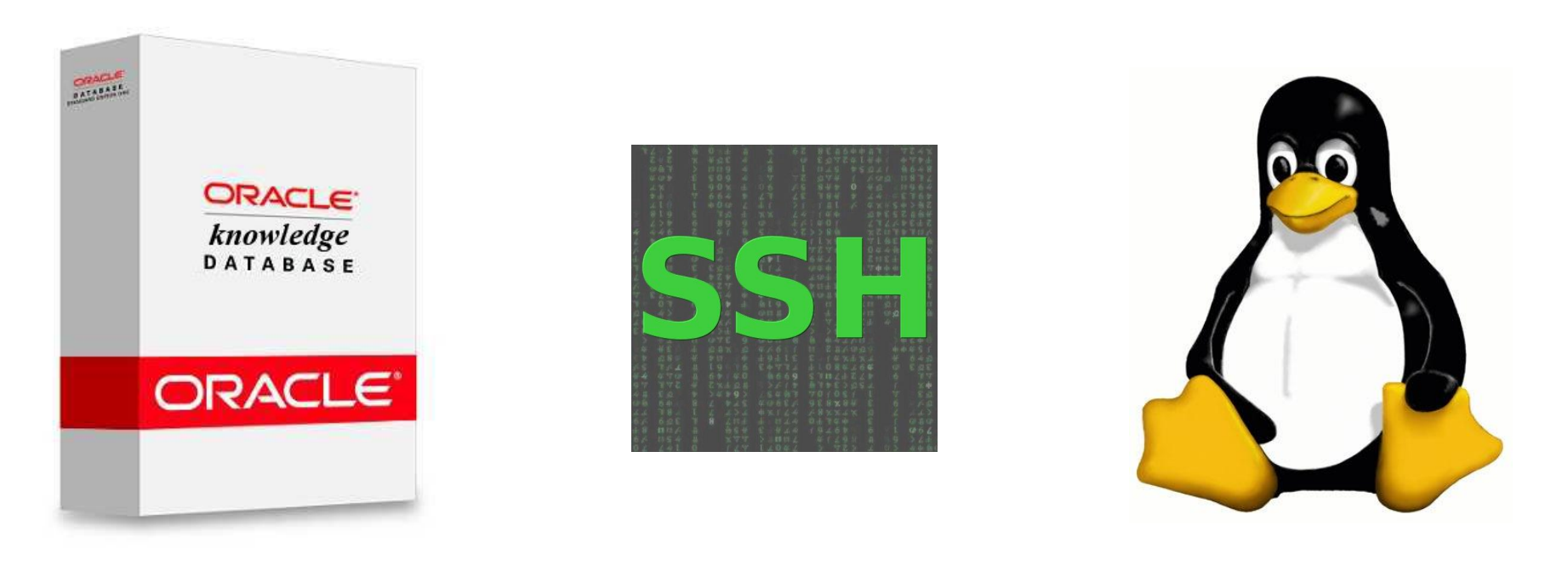

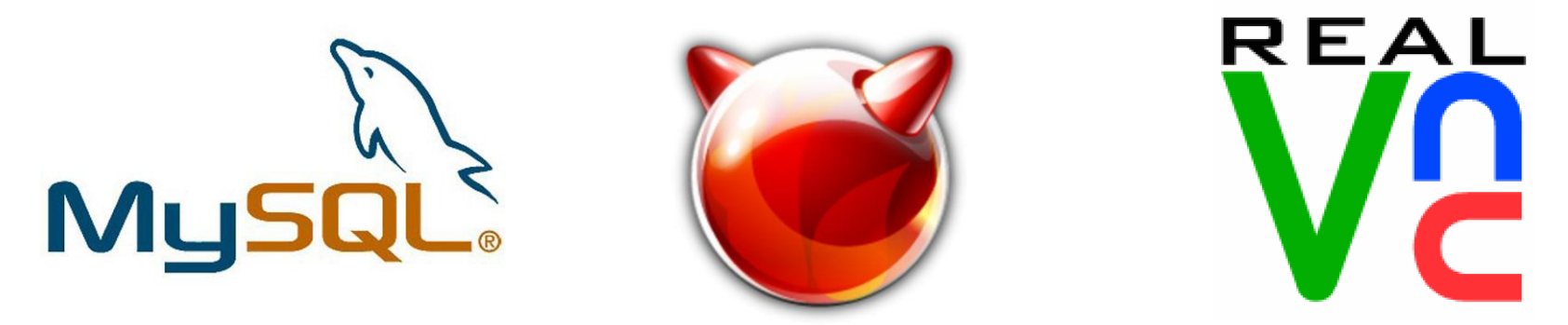

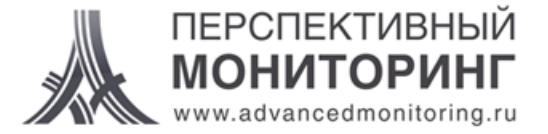

### **Перехват трафика**

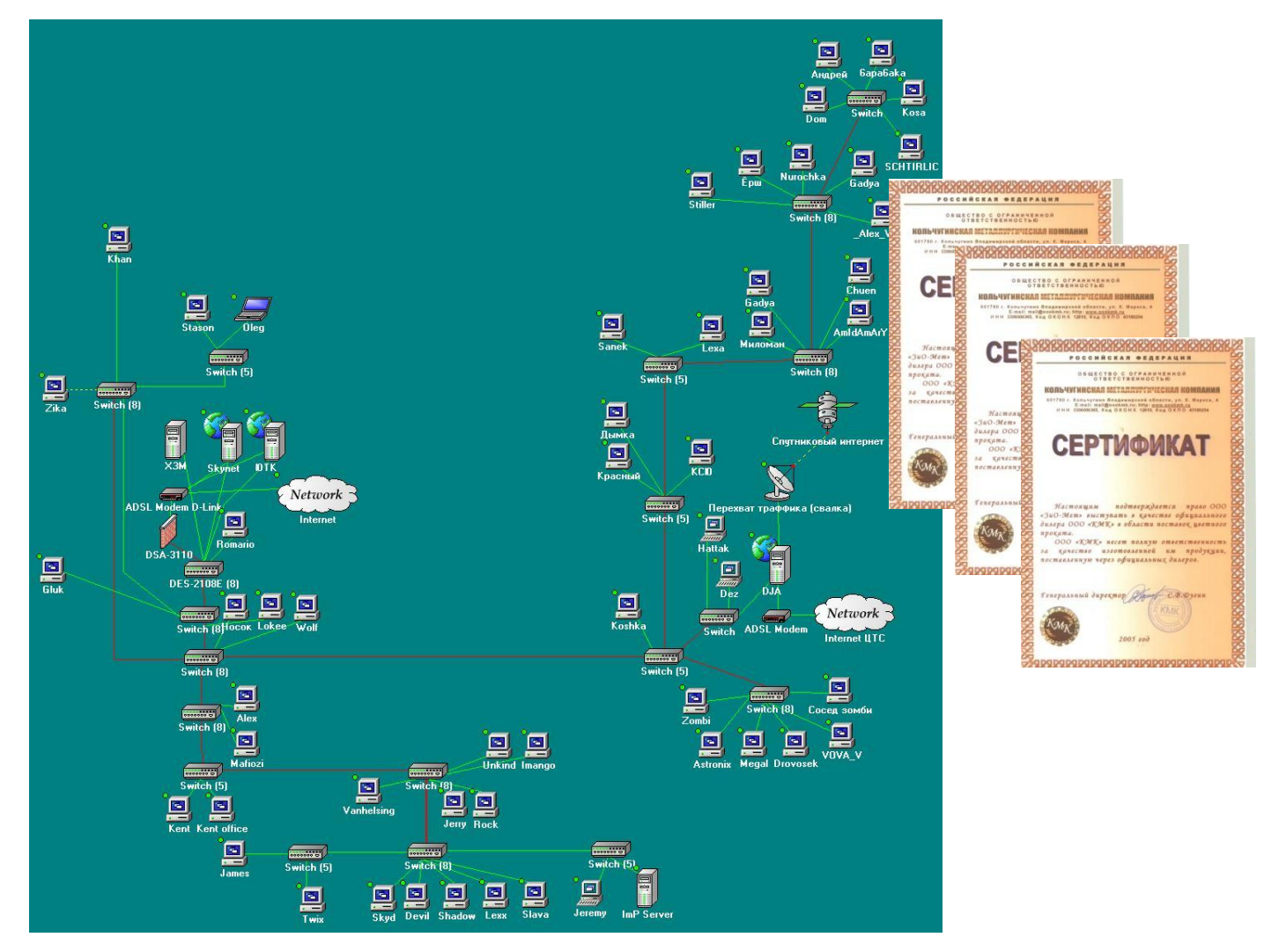

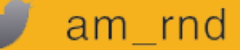

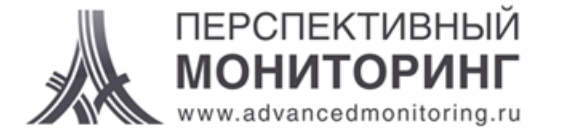

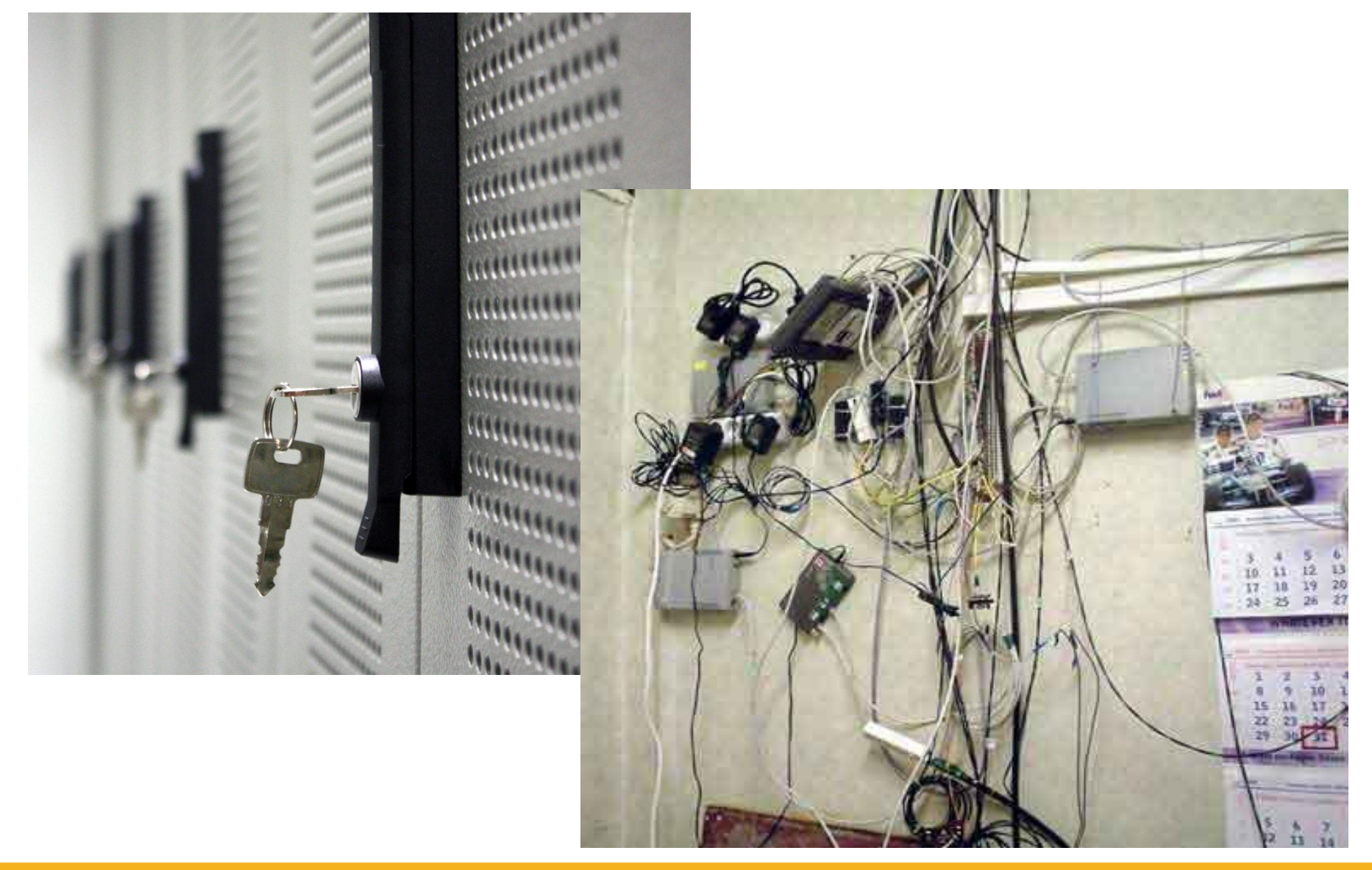

 $am_rnd$ 

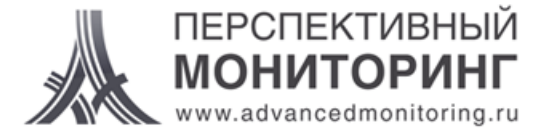

## Вопросы?

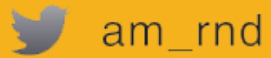